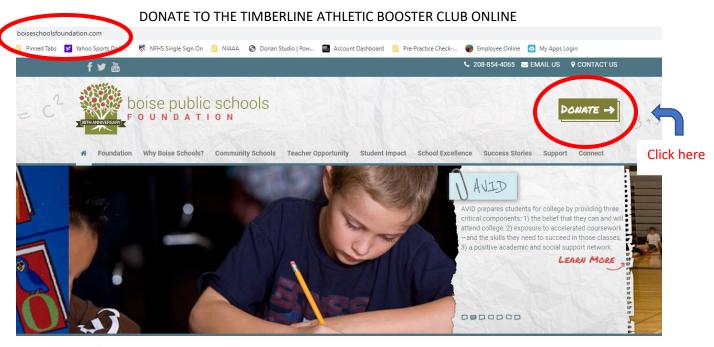

## Helping Students Reach Higher & Go Farther

The Boise Public Schools Foundation was founded in 1985 to help teachers implement creative ideas that expand their students' learning experiences without using tax dollars. Today, the Foundation is a critical District partner providing extra resources that can often be the tipping point in the success of a school or a student's life.

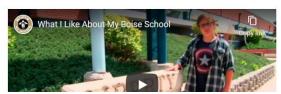

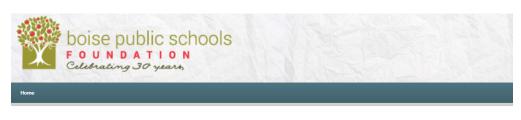

Make a Gift
Privacy Policy

## **Donate Now**

Thank you for supporting the students and teachers of the Boise School District.

To make a donation online, please fill out the following form. All information submitted on this form is transmitted securely and kept private by the Boise Public Schools Foundation, a private, nonprofit 501(c)3 organization established to raise and manage funds for the Boise School District.

Please call the Boise Public Schools Foundation at 208-854-4065, or e-mail us at <a href="mailto:foundation@boiseschools.org">foundation@boiseschools.org</a>, if you have any questions.

\* All on-line donations are charged a 3% credit card merchant processesing fee that will be deducted from the donation.

- 1. Choose your amount
- Under Description, select "other"
- 3. Under Other, type
  "Timberline Athletic
  Booster Club"
- 4. Click "Add donation"

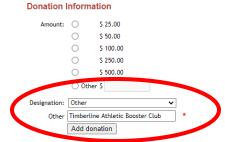

5. Don't forget to email your registration form to: tol.gropp@boiseschools.org